# NSSpeechSynthesizer Class Reference

Cocoa > Accessibility

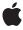

Ć

Apple Inc. © 2009 Apple Inc. All rights reserved.

No part of this publication may be reproduced, stored in a retrieval system, or transmitted, in any form or by any means, mechanical, electronic, photocopying, recording, or otherwise, without prior written permission of Apple Inc., with the following exceptions: Any person is hereby authorized to store documentation on a single computer for personal use only and to print copies of documentation for personal use provided that the documentation contains Apple's copyright notice.

The Apple logo is a trademark of Apple Inc.

Use of the "keyboard" Apple logo (Option-Shift-K) for commercial purposes without the prior written consent of Apple may constitute trademark infringement and unfair competition in violation of federal and state laws.

No licenses, express or implied, are granted with respect to any of the technology described in this document. Apple retains all intellectual property rights associated with the technology described in this document. This document is intended to assist application developers to develop applications only for Apple-labeled computers.

Every effort has been made to ensure that the information in this document is accurate. Apple is not responsible for typographical errors.

Apple Inc. 1 Infinite Loop Cupertino, CA 95014 408-996-1010

Apple, the Apple logo, Cocoa, iPod, Mac, Mac OS, and QuickTime are trademarks of Apple Inc., registered in the United States and other countries.

Simultaneously published in the United States and Canada.

Even though Apple has reviewed this document, APPLE MAKES NO WARRANTY OR REPRESENTATION, EITHER EXPRESS OR IMPLIED, WITH RESPECT TO THIS DOCUMENT, ITS QUALITY, ACCURACY, MERCHANTABILITY, OR FITNESS FOR A PARTICULAR PURPOSE. AS A RESULT, THIS DOCUMENT IS PROVIDED "AS IS," AND YOU, THE READER, ARE ASSUMING THE ENTIRE RISK AS TO ITS QUALITY AND ACCURACY.

IN NO EVENT WILL APPLE BE LIABLE FOR DIRECT, INDIRECT, SPECIAL, INCIDENTAL, OR CONSEQUENTIAL DAMAGES RESULTING FROM ANY

DEFECT OR INACCURACY IN THIS DOCUMENT, even if advised of the possibility of such damages.

THE WARRANTY AND REMEDIES SET FORTH ABOVE ARE EXCLUSIVE AND IN LIEU OF ALL OTHERS, ORAL OR WRITTEN, EXPRESS OR IMPLIED. No Apple dealer, agent, or employee is authorized to make any modification, extension, or addition to this warranty.

Some states do not allow the exclusion or limitation of implied warranties or liability for incidental or consequential damages, so the above limitation or exclusion may not apply to you. This warranty gives you specific legal rights, and you may also have other rights which vary from state to state.

### **Contents**

#### NSSpeechSynthesizer Class Reference 7

```
Overview 7
Tasks 9
  Creating Speech Synthesizers 9
  Configuring Speech Synthesizers 9
  Getting Speech Synthesizer Information 9
  Getting Speech State 10
  Synthesizing Speech 10
  Getting Phonemes 10
Class Methods 11
  attributesForVoice: 11
  availableVoices 11
  defaultVoice 11
  isAnyApplicationSpeaking 12
Instance Methods 12
  addSpeechDictionary: 12
  continueSpeaking 12
  delegate 13
  initWithVoice: 13
  isSpeaking 14
  objectForProperty:error: 14
  pauseSpeakingAtBoundary: 14
  phonemesFromText: 15
  rate 15
  setDelegate: 16
  setObject:forProperty:error: 16
  setRate: 16
  setUsesFeedbackWindow: 17
  setVoice: 17
  setVolume: 18
  startSpeakingString: 18
  startSpeakingString:toURL: 19
  stopSpeaking 19
  stopSpeakingAtBoundary: 20
  usesFeedbackWindow 20
  voice 21
  volume 21
Delegate Methods 21
  speechSynthesizer:didEncounterErrorAtIndex:ofString:message: 21
  speechSynthesizer:didEncounterSyncMessage: 22
  speechSynthesizer:didFinishSpeaking: 22
```

speechSynthesizer:willSpeakPhoneme: 23
speechSynthesizer:willSpeakWord:ofString: 23
Constants 24
Voice Attributes 24
Voice Genders 26
Speech Synthesizer Property Keys 26
Input Modes 27
Speech Type 27
Speech Status 27
Synthesis Error 28
Synthesizer Information 28
Speech Command Delimiter 28
Dictionary Properties 28
NSSpeechBoundary 28

### **Document Revision History 31**

### Index 33

## Figures, Tables, and Listings

### NSSpeechSynthesizer Class Reference 7

| Figure 1  | Speech feedback window 8                     |
|-----------|----------------------------------------------|
| Table 1   | NSSpeechSynthesizer instance attributes 8    |
| Listing 1 | Identifiers of the Mac OS X system voices 25 |

## NSSpeechSynthesizer Class Reference

Inherits from NSObject

Conforms to NSObject (NSObject)

Framework /System/Library/Frameworks/AppKit.framework

**Availability** Available in Mac OS X v10.3 and later.

Companion guide Speech

**Declared in** NSSpeechSynthesizer.h

Related sample code SayIt

### Overview

The NSSpeechSynthesizer class is the Cocoa interface to Speech Synthesis on Mac OS X. Instances of this class are called **speech synthesizers**.

Speech Synthesis, also called text-to-speech (TTS), parses text and converts it into audible speech. It offers a concurrent feedback mode that can be used in concert with or in place of traditional visual and aural notifications. For example, your application can use an NSSpeechSynthesizer object to "pronounce" the text of important alert dialogs. Synthesized speech has several advantages. It can provide urgent information to users without forcing them to shift attention from their current task. And because speech doesn't rely on visual elements for meaning, it is a crucial technology for users with vision or attention disabilities.

In addition, synthesized speech can help save system resources. Because sound samples can take up large amounts of room on disk, using text in place of sampled sound is extremely efficient, and so a multimedia application might use an NSSpeechSynthesizer object to provide a narration of a QuickTime movie instead of including sampled-sound data on a movie track.

When you create an NSSpeechSynthesizer instance using the default initializer (init), the class uses the default voice selected in System Preferences > Speech. Alternatively, you can select a specific voice for an NSSpeechSynthesizer instance by initializing it with initWithVoice: (page 13). To begin synthesis, send either startSpeakingString: (page 18) or startSpeakingString:toURL: (page 19) to the instance. The former generates speech through the system's default sound output device; the latter saves the generated speech to a file. If you wish to be notified when the current speech concludes, set a delegate object using setDelegate: (page 16) and implement the delegate method speechSynthesizer:didFinishSpeaking: (page 22).

Overview 2009-01-06 | © 2009 Apple Inc. All Rights Reserved. Speech Synthesis is just one of the Mac OS X speech technologies. The Speech Recognizer technology allows applications to "listen to" text spoken in U.S. English; the NSSpeechRecognizer class is the Cocoa interface to this technology. Both technologies provide benefits for all users, and are particularly useful to those users who have difficulties seeing the screen or using the mouse and keyboard.

Table 1 lists the attributes of instances of this class. The list following the table describes each attribute.

 Table 1
 NSSpeechSynthesizer instance attributes

| Instance attribute | Default value                   | Accessors                                                     |
|--------------------|---------------------------------|---------------------------------------------------------------|
| UsesFeedbackWindow | YES                             | usesFeedbackWindow (page 20),setUsesFeedbackWindow: (page 17) |
| CurrentVoice       | Identifier of the default voice | voice (page 21), setVoice: (page 17)                          |

#### ■ UsesFeedbackWindow

The speech feedback window (Figure 1) displays the text recognized from the user's speech and the text from which an NSSpeechSynthesizer object synthesizes speech. Using the feedback window makes spoken exchange more natural and helps the user understand the synthesized speech.

Figure 1 Speech feedback window

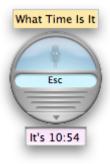

For example, your application may use an NSSpeechRecognizer object to listen for the command "Play some music." When it recognizes this command, your application might then respond by speaking "Which artist?" using a speech synthesizer.

When UsesFeedbackWindow is YES, the speech synthesizer uses the feedback window if its visible, which the user specifies in System Preferences > Speech.

#### ■ CurrentVoice

The identifier of the voice the receiver uses to speak synthesized text.

### **Tasks**

### **Creating Speech Synthesizers**

```
    initWithVoice: (page 13)
    Initializes the receiver with a voice.
```

### **Configuring Speech Synthesizers**

```
- usesFeedbackWindow (page 20)
      Indicates whether the receiver uses the speech feedback window.
setUsesFeedbackWindow: (page 17)
      Specifies whether the receiver uses the speech feedback window.
voice (page 21)
      Returns the identifier of the receiver's current voice.
- setVoice: (page 17)
      Sets the receiver's current voice.

    rate (page 15)

      Provides the receiver's speaking rate.
- setRate: (page 16)
      Specifies the receivers speaking rate.
volume (page 21)
      Provides the receiver's speaking volume.
- setVolume: (page 18)
      Specifies the receiver's speaking volume.
- addSpeechDictionary: (page 12)
      Registers the given speech dictionary with the receiver.
- objectForProperty:error: (page 14)
      Provides the value of a receiver's property.
- setObject:forProperty:error: (page 16)
      Specifies the value of a receiver's property.
- delegate (page 13)
      Returns the receiver's delegate.
- setDelegate: (page 16)
      Sets the receiver's delegate.
```

### **Getting Speech Synthesizer Information**

```
    + availableVoices (page 11)
    Provides the identifiers of the voices available on the system.
    + attributesForVoice: (page 11)
    Provides the attribute dictionary of a voice.
```

+ defaultVoice (page 11)

Provides the identifier of the default voice.

### **Getting Speech State**

+ isAnyApplicationSpeaking (page 12)

Indicates whether any other application is currently speaking through the sound output device.

### Synthesizing Speech

isSpeaking (page 14)

Indicates whether the receiver is currently generating synthesized speech.

- startSpeakingString: (page 18)

Begins speaking synthesized text through the system's default sound output device.

- startSpeakingString:toURL: (page 19)

Begins synthesizing text into a sound (AIFF) file.

- speechSynthesizer:willSpeakWord:ofString: (page 23) delegate method

Sent just before a synthesized word is spoken through the sound output device.

- speechSynthesizer:willSpeakPhoneme: (page 23) delegate method

Sent just before a synthesized phoneme is spoken through the sound output device.

- pauseSpeakingAtBoundary: (page 14)

Pauses synthesis in progress at a given boundary.

- continueSpeaking (page 12)

Resumes synthesis.

stopSpeaking (page 19)

Stops synthesis in progress.

- stopSpeakingAtBoundary: (page 20)

Stops synthesis in progress at a given boundary.

- speechSynthesizer:didEncounterErrorAtIndex:ofString:message: (page 21) delegate method

  Sent to the delegate when a speech synthesizer encounters an error in text being synthesized.
- speechSynthesizer:didEncounterSyncMessage: (page 22) *delegate method*Sent to the delegate when a speech synthesizer encounters a synchronization error.
- speechSynthesizer:didFinishSpeaking: (page 22) delegate method

Sent when an NSSpeechSynthesizer (page 7) object finishes speaking through the sound output device.

### **Getting Phonemes**

- phonemesFromText: (page 15)

Provides the phoneme symbols generated by the given text.

### Class Methods

### attributesForVoice:

Provides the attribute dictionary of a voice.

```
+ (NSDictionary *)attributesForVoice:(NSString *)voiceIdentifier
```

#### **Parameters**

voiceIdentifier

Identifier of the voice whose attributes you want to obtain.

#### Return Value

Attribute dictionary of the voice identified by voiceIdentifier.

#### Discussion

The keys and values of voice attribute dictionaries are described in "Constants" (page 24).

#### **Availability**

Available in Mac OS X v10.3 and later.

#### **Declared In**

NSSpeechSynthesizer.h

#### availableVoices

Provides the identifiers of the voices available on the system.

```
+ (NSArray *)availableVoices
```

#### **Return Value**

Array of strings representing the identifiers of each voice available on the system.

#### **Availability**

Available in Mac OS X v10.3 and later.

#### See Also

```
+ attributesForVoice: (page 11)
- setVoice: (page 17)
```

#### **Declared In**

NSSpeechSynthesizer.h

#### defaultVoice

Provides the identifier of the default voice.

```
+ (NSString *)defaultVoice
```

#### **Return Value**

Identifier of the default voice.

Class Methods 11

#### **Availability**

Available in Mac OS X v10.3 and later.

#### **Declared In**

NSSpeechSynthesizer.h

### is Any Application Speaking

Indicates whether any other application is currently speaking through the sound output device.

+ (BOOL)isAnyApplicationSpeaking

#### **Return Value**

YES when another application is producing speech through the sound output device, NO otherwise.

#### Discussion

You usually invoke this method to prevent your application from speaking over speech being generated by another application or system component.

#### **Availability**

Available in Mac OS X v10.3 and later.

#### **Declared In**

NSSpeechSynthesizer.h

### **Instance Methods**

### addSpeechDictionary:

Registers the given speech dictionary with the receiver.

- (void)addSpeechDictionary:(NSDictionary \*)speechDictionary

#### **Parameters**

speechDictionary

Speech dictionary to add to the receiver's dictionaries.

#### **Availability**

Available in Mac OS X v10.5 and later.

#### **Declared In**

NSSpeechSynthesizer.h

### continueSpeaking

Resumes synthesis.

- (void)continueSpeaking

#### Discussion

If systhesis is paused, it's resumed.

#### **Availability**

Available in Mac OS X v10.5 and later.

#### See Also

```
- pauseSpeakingAtBoundary: (page 14)
```

#### Declared In

NSSpeechSynthesizer.h

### delegate

Returns the receiver's delegate.

- (id)delegate

#### **Return Value**

The receiver's delegate.

#### Availability

Available in Mac OS X v10.3 and later.

#### See Also

```
- setDelegate: (page 16)
```

#### Declared In

NSSpeechSynthesizer.h

#### initWithVoice:

Initializes the receiver with a voice.

```
- (id)initWithVoice:(NSString *)voiceIdentifier
```

#### **Parameters**

voiceIdentifier

Identifier of the voice to set as the current voice. When nil, the default voice is used. Passing in a specific voice means the initial speaking rate is determined by the synthesizer's default speaking rate; passing nil means the speaking rate is automatically set to the rate the user specifies in Speech preferences.

#### **Return Value**

Initialized speech synthesizer or nil when the voice identified by voiceIdentifier is not available or when there's an allocation error.

#### **Availability**

Available in Mac OS X v10.3 and later.

#### See Also

```
+ availableVoices (page 11)
```

#### **Declared In**

NSSpeechSynthesizer.h

### isSpeaking

Indicates whether the receiver is currently generating synthesized speech.

- (BOOL)isSpeaking

#### **Return Value**

YES when the receiver is generating synthesized speech, NO otherwise.

#### **Availability**

Available in Mac OS X v10.3 and later.

#### See Also

```
startSpeakingString: (page 18)startSpeakingString:toURL: (page 19)
```

#### **Declared In**

NSSpeechSynthesizer.h

- stopSpeaking (page 19)

### objectForProperty:error:

Provides the value of a receiver's property.

```
- (id)objectForProperty:(NSString *)speechProperty error:(NSError **)out_error
```

#### **Parameters**

```
speechProperty
```

Property to get.

 $out\_error$ 

On output, error that ocured while obtaining the value of <code>speechProperty</code>.

#### **Return Value**

The value of speechProperty.

#### **Availability**

Available in Mac OS X v10.5 and later.

#### See Also

```
- setObject:forProperty:error: (page 16)
```

#### **Declared In**

NSSpeechSynthesizer.h

### pauseSpeakingAtBoundary:

Pauses synthesis in progress at a given boundary.

- (void)pauseSpeakingAtBoundary:(NSSpeechBoundary)boundary

#### **Parameters**

boundary

Boundary at which to pause speech..

#### Discussion

If the receiver is currently generating speech, synthesis is paused at boundary.

#### **Availability**

Available in Mac OS X v10.5 and later.

#### See Also

- continueSpeaking (page 12)

#### **Declared In**

NSSpeechSynthesizer.h

### phonemesFromText:

Provides the phoneme symbols generated by the given text.

```
- (NSString *)phonemesFromText:(NSString *)text
```

#### **Parameters**

text

Text from which to generate phonemes.

#### **Return Value**

Phonemes generated from text.

#### **Availability**

Available in Mac OS X v10.5 and later.

#### Declared In

NSSpeechSynthesizer.h

#### rate

Provides the receiver's speaking rate.

```
- (float)rate
```

#### **Return Value**

Speaking rate (words per minute).

#### **Availability**

Available in Mac OS X v10.5 and later.

#### See Also

```
- setRate: (page 16)
```

#### **Declared In**

NSSpeechSynthesizer.h

### setDelegate:

Sets the receiver's delegate.

- (void)setDelegate:(id)delegate

#### **Parameters**

delegate

Object to be the receiver's delegate.

#### **Availability**

Available in Mac OS X v10.3 and later.

#### See Also

- delegate (page 13)

#### **Declared In**

NSSpeechSynthesizer.h

### setObject:forProperty:error:

Specifies the value of a receiver's property.

- (BOOL)setObject:(id)object forProperty:(NSString \*) speechProperty error:(NSError \*\*)out\_error

#### **Parameters**

speechProperty

Property to set.

out\_error

On output, error that ocurred while setting <code>speechProperty</code>.

#### **Return Value**

YES when the speechProperty was set. NO when there was an error, specified in  $out\_error$ .

#### **Availability**

Available in Mac OS X v10.5 and later.

#### See Also

- objectForProperty:error: (page 14)

#### **Declared In**

NSSpeechSynthesizer.h

#### setRate:

Specifies the receivers speaking rate.

- (void)setRate:(float)rate

#### **Parameters**

rate

Words to speak per minute.

#### **Availability**

Available in Mac OS X v10.5 and later.

#### See Also

- rate (page 15)

#### Declared In

NSSpeechSynthesizer.h

### setUsesFeedbackWindow:

Specifies whether the receiver uses the speech feedback window.

- (void)setUsesFeedbackWindow:(BOOL)useFeedbackWindow

#### **Parameters**

useFeedbackWindow

YES to make the receiver use the speech feedback window if it's visible when the user begins speaking. No not to use the feedback window.

#### Discussion

See the class description for details on the UsesFeedbackWindow attribute.

Important: The delegate does not receive <code>speechSynthesizer:willSpeakWord:ofString:</code> (page 23) and <code>speechSynthesizer:willSpeakPhoneme:</code> (page 23) messages when speaking occurs through the feedback window.

#### **Availability**

Available in Mac OS X v10.3 and later.

#### See Also

usesFeedbackWindow (page 20)

#### **Declared In**

NSSpeechSynthesizer.h

#### setVoice:

Sets the receiver's current voice.

- (BOOL)setVoice:(NSString \*)voiceIdentifier

#### **Parameters**

voiceIdentifier

Identifier of the voice to set at the receiver's current voice. When nil, the receiver sets the default voice as its current voice.

#### **Return Value**

YES when the receiver is not currently synthesizing speech and the current voice is set successfully, NO otherwise.

Instance Methods

17

#### Discussion

See the class description for details on the CurrentVoice attribute.

#### **Availability**

Available in Mac OS X v10.3 and later.

#### See Also

- voice (page 21)
- + defaultVoice (page 11)

#### **Declared In**

NSSpeechSynthesizer.h

#### setVolume:

Specifies the receiver's speaking volume.

```
- (void)setVolume:(float)volume
```

#### **Parameters**

volume

Sound level to use for speech.

#### **Availability**

Available in Mac OS X v10.5 and later.

#### See Also

volume (page 21)

#### **Declared In**

NSSpeechSynthesizer.h

### startSpeakingString:

Begins speaking synthesized text through the system's default sound output device.

```
- (BOOL)startSpeakingString:(NSString *) text
```

#### **Parameters**

text

Text to synthesize. When nil or empty, no synthesis occurs.

#### **Return Value**

YES when synthesis starts successfully, NO otherwise.

#### Discussion

If the receiver is currently speaking synthesized speech when startSpeakingString: is called, that process is stopped before text is spoken.

When synthesis of text finishes normally or is stopped, the message speechSynthesizer: didFinishSpeaking: (page 22) is sent to the delegate.

#### **Availability**

Available in Mac OS X v10.3 and later.

#### See Also

- isSpeaking (page 14)
- startSpeakingString:toURL: (page 19)
- stopSpeaking (page 19)

#### Declared In

NSSpeechSynthesizer.h

### startSpeakingString:toURL:

Begins synthesizing text into a sound (AIFF) file.

```
- (BOOL)startSpeakingString:(NSString *) text toURL:(NSURL *) url
```

#### **Parameters**

text

Text to synthesize. When nil or empty, no synthesis is started.

ur1

Filesystem location of the output sound file.

#### **Return Value**

YES when synthesis starts successfully, NO otherwise.

#### Discussion

When synthesis of text finishes normally or is stopped, the message speechSynthesizer:didFinishSpeaking: (page 22) is sent to the delegate.

One example of how you might use this method is in an email program that automatically converts new messages into sound files that can be stored on an iPod for later listening.

**Note:** The delegate does not receive <code>speechSynthesizer:willSpeakWord:ofString:</code> (page 23) and <code>speechSynthesizer:willSpeakPhoneme:</code> (page 23) messages when text is being synthesized to a file.

#### **Availability**

Available in Mac OS X v10.3 and later.

#### See Also

- isSpeaking (page 14)
- startSpeakingString: (page 18)
- stopSpeaking (page 19)

#### **Declared In**

NSSpeechSynthesizer.h

### stopSpeaking

Stops synthesis in progress.

- (void)stopSpeaking

#### Discussion

If the receiver is currently generating speech, synthesis is halted, and the message speechSynthesizer:didFinishSpeaking: (page 22) is sent to the delegate.

#### **Availability**

Available in Mac OS X v10.3 and later.

#### See Also

- isSpeaking (page 14)
- startSpeakingString: (page 18)
- startSpeakingString:toURL: (page 19)

#### **Declared In**

NSSpeechSynthesizer.h

### stopSpeakingAtBoundary:

Stops synthesis in progress at a given boundary.

- (void)stopSpeakingAtBoundary:(NSSpeechBoundary)boundary

#### **Parameters**

boundary

Boundary at which to stop speech.

#### Discussion

If the receiver is currently generating speech, synthesis is halted at boundary, and the message speechSynthesizer:didFinishSpeaking: (page 22) is sent to the delegate.

#### **Availability**

Available in Mac OS X v10.5 and later.

#### **Declared In**

NSSpeechSynthesizer.h

#### usesFeedbackWindow

Indicates whether the receiver uses the speech feedback window.

- (BOOL)usesFeedbackWindow

#### **Return Value**

YES when the receiver uses the speech feedback window, NO otherwise.

#### **Availability**

Available in Mac OS X v10.3 and later.

#### See Also

- setUsesFeedbackWindow: (page 17)

#### **Declared In**

 ${\it NSSpeechSynthesizer.h}$ 

#### voice

Returns the identifier of the receiver's current voice.

```
- (NSString *)voice
```

#### **Return Value**

Identifier of the receiver's current voice.

#### **Availability**

Available in Mac OS X v10.3 and later.

#### See Also

```
- setVoice: (page 17)
```

#### Declared In

NSSpeechSynthesizer.h

#### volume

Provides the receiver's speaking volume.

```
- (float)volume
```

#### **Return Value**

Speaking volume: From 0.0 (minimum) to 1.0 (maximum).

#### **Availability**

Available in Mac OS X v10.5 and later.

#### See Also

```
- setVolume: (page 18)
```

#### **Declared In**

NSSpeechSynthesizer.h

### **Delegate Methods**

### speech Synthesizer: did Encounter Error At Index: of String: message:

Sent to the delegate when a speech synthesizer encounters an error in text being synthesized.

```
    (void)speechSynthesizer:(NSSpeechSynthesizer *)sender
didEncounterErrorAtIndex:(NSUInteger)characterIndex ofString:(NSString *)text
message:(NSString *)errorMessage
```

#### **Parameters**

sender

Speech synthesizer informing its delegate of an error.

characterIndex

Location in text where the reciver encountered the error.

text

Text the receiver was synthesizing when the error ocurred.

errorMessage

Error message.

#### Availability

Available in Mac OS X v10.5 and later.

#### **Declared In**

NSSpeechSynthesizer.h

### speechSynthesizer:didEncounterSyncMessage:

Sent to the delegate when a speech synthesizer encounters a synchronization error.

```
    (void)speechSynthesizer:(NSSpeechSynthesizer *)sender
didEncounterSyncMessage:(NSString *)errorMessage
```

#### **Parameters**

sender

Speech synthesizer informing its delegate of an error.

errorMessage

Error message.

#### **Availability**

Available in Mac OS X v10.5 and later.

#### **Declared In**

NSSpeechSynthesizer.h

### speechSynthesizer:didFinishSpeaking:

Sent when an NSSpeechSynthesizer (page 7) object finishes speaking through the sound output device.

```
- (void)speechSynthesizer:(NSSpeechSynthesizer *)sender
    didFinishSpeaking:(BOOL)success
```

#### **Parameters**

sender

An NSSpeechSynthesizer (page 7) object that has stopped speaking into the sound output device.

success

YES when speaking completed normally, NO if speaking is stopped prematurely for any reason.

#### **Availability**

Available in Mac OS X v10.3 and later.

#### See Also

```
- startSpeakingString: (page 18)
```

stopSpeaking (page 19)

#### **Declared In**

NSSpeechSynthesizer.h

### speechSynthesizer:willSpeakPhoneme:

Sent just before a synthesized phoneme is spoken through the sound output device.

```
- (void)speechSynthesizer:(NSSpeechSynthesizer *)sender
willSpeakPhoneme:(short)phonemeOpcode
```

#### **Parameters**

sender

An NSSpeechSynthesizer (page 7) object that's synthesizing text into speech.

phonemeOpcode

Phoneme that sender is about to speak into the sound output device.

#### Discussion

One use of this method might be to animate a mouth on screen to match the generated speech.

**Important:** The delegate is not sent this message when the NSSpeechSynthesizer object is synthesizing speech to a file (startSpeakingString:toURL: (page 19)).

#### **Availability**

Available in Mac OS X v10.3 and later.

#### See Also

```
- startSpeakingString: (page 18)
```

#### **Declared In**

NSSpeechSynthesizer.h

### speech Synthesizer: will Speak Word: of String:

Sent just before a synthesized word is spoken through the sound output device.

```
- (void)speechSynthesizer:(NSSpeechSynthesizer *)sender
willSpeakWord:(NSRange)wordToSpeak ofString:(NSString *)text
```

#### **Parameters**

sender

An NSSpeechSynthesizer (page 7) object that's synthesizing text into speech.

wordToSpeak

Word that *sender* is about to speak into the sound output device.

text

Text that is being synthesized by sender.

#### Discussion

One use of this method might be to visually highlight the word being spoken.

**Important:** The delegate is not sent this message when the NSSpeechSynthesizer object is synthesizing speech to a file (startSpeakingString:toURL: (page 19)).

#### **Availability**

Available in Mac OS X v10.3 and later.

#### See Also

```
- startSpeakingString: (page 18)
```

#### **Declared In**

NSSpeechSynthesizer.h

### **Constants**

#### **Voice Attributes**

The following voice attributes are defined by the NSSpeechSynthesizer class for the dictionary returned by attributesForVoice: (page 11) (the values are all NSString objects).

```
NSString *NSVoiceIdentifier;
NSString *NSVoiceName;
NSString *NSVoiceAge;
NSString *NSVoiceGender;
NSString *NSVoiceDemoText;
NSString *NSVoiceLanguage;
NSString *NSVoiceLocaleIdentifier;
NSString *NSVoiceSupportedCharacters;
NSString *NSVoiceIndividuallySpokenCharacters;
```

#### Constants

NSVoiceIdentifier

A unique string identifying the voice. The identifiers of the system voices are listed in Listing 1 (page 25).

Available in Mac OS X v10.3 and later.

Declared in NSSpeechSynthesizer.h.

NSVoiceName

The name of the voice suitable for display.

Available in Mac OS X v10.3 and later.

Declared in NSSpeechSynthesizer.h.

NSVoiceAge

The perceived age (in years) of the voice.

Available in Mac OS X v10.3 and later.

Declared in NSSpeechSynthesizer.h.

#### NSVoiceGender

The perceived gender of the voice. May be either NSVoiceGenderNeuter, NSVoiceGenderFemale, or NSVoiceGenderMale.

Available in Mac OS X v10.3 and later.

Declared in NSSpeechSynthesizer.h.

#### NSVoiceDemoText

A demonstration string to speak.

Available in Mac OS X v10.3 and later.

Declared in NSSpeechSynthesizer.h.

#### NSVoiceLanguage

The language of the voice (currently US English only).

Deprecated:

Available in Mac OS X v10.3 and later.

Deprecated in Mac OS X v10.5.

Declared in NSSpeechSynthesizer.h.

#### NSVoiceLocaleIdentifier

Available in Mac OS X v10.5 and later.

Declared in NSSpeechSynthesizer.h.

NSVoiceSupportedCharacters

Available in Mac OS X v10.5 and later.

**Declared in NSSpeechSynthesizer.h.** 

NSVoiceIndividuallySpokenCharacters

Available in Mac OS X v10.5 and later.

Declared in NSSpeechSynthesizer.h.

#### Discussion

Listing 1 lists the identifiers of the system voices (defined in /System/Library/Speech/Voices):

#### **Listing 1** Identifiers of the Mac OS X system voices

```
com.apple.speech.synthesis.voice.Agnes
com.apple.speech.synthesis.voice.Albert
com.apple.speech.synthesis.voice.BadNews
com.apple.speech.synthesis.voice.Bahh
com.apple.speech.synthesis.voice.Bells
com.apple.speech.synthesis.voice.Boing
com.apple.speech.synthesis.voice.Bruce
com.apple.speech.synthesis.voice.Bubbles
com.apple.speech.synthesis.voice.Cellos
com.apple.speech.synthesis.voice.Deranged
com.apple.speech.synthesis.voice.Fred
com.apple.speech.synthesis.voice.GoodNews
com.apple.speech.synthesis.voice.Hysterical
com.apple.speech.synthesis.voice.Junior
com.apple.speech.synthesis.voice.Kathy
com.apple.speech.synthesis.voice.Organ
com.apple.speech.synthesis.voice.Princess
com.apple.speech.synthesis.voice.Ralph
com.apple.speech.synthesis.voice.Trinoids
```

Constants 25

```
com.apple.speech.synthesis.voice.Vicki
com.apple.speech.synthesis.voice.Victoria
com.apple.speech.synthesis.voice.Whisper
com.apple.speech.synthesis.voice.Zarvox
```

#### **Availability**

Available in Mac OS X v10.3 and later.

#### **Declared In**

NSSpeechSynthesizer.h

#### **Voice Genders**

The NSSpeechSynthesizer class defines the following voice gender attributes, which are the allowable values of the NSVoiceGender key:

```
NSString *NSVoiceGenderNeuter;
NSString *NSVoiceGenderMale;
NSString *NSVoiceGenderFemale;
```

#### Constants

NSVoiceGenderNeuter

A neutral voice (neither male nor female)

Available in Mac OS X v10.3 and later.

Declared in NSSpeechSynthesizer.h.

NSVoiceGenderMale

A male voice

Available in Mac OS X v10.3 and later.

Declared in NSSpeechSynthesizer.h.

NSVoiceGenderFemale

A female voice

Available in Mac OS X v10.3 and later.

Declared in NSSpeechSynthesizer.h.

#### **Availability**

Available in Mac OS X v10.3 and later.

#### **Declared In**

NSSpeechSynthesizer.h

### **Speech Synthesizer Property Keys**

These constants identify synthesizer properties.

```
NSString *NSSpeechStatusProperty
NSString *NSSpeechErrorsProperty
NSString *NSSpeechInputModeProperty
NSString *NSSpeechCharacterModeProperty
NSString *NSSpeechNumberModeProperty
NSString *NSSpeechRateProperty
NSString *NSSpeechPitchBaseProperty
NSString *NSSpeechPitchModProperty
NSString *NSSpeechVolumeProperty
NSString *NSSpeechSynthesizerInfoProperty
NSString *NSSpeechRecentSyncProperty
NSString *NSSpeechPhonemeSymbolsProperty
NSString *NSSpeechCurrentVoiceProperty
NSString *NSSpeechCommandDelimiterProperty
NSString *NSSpeechResetProperty
NSString *NSSpeechOutputToFileURLProperty
```

#### **Declared In**

NSSpeechSynthesizer.h

### Input Modes

These constants identify input modes (used with NSSpeechInputModeProperty).

```
NSString *NSSpeechModeText
NSString *NSSpeechModePhoneme
```

#### Declared In

NSSpeechSynthesizer.h

### Speech Type

These constants identify speech types (used with NSSpeechInputModeProperty and NSSpeechNumberModeProperty).

```
NSString *NSSpeechModeNormal
NSString *NSSpeechModeLiteral
```

#### Declared In

NSSpeechSynthesizer.h

### Speech Status

These constants identify speech status (used with NSSpeechStatus Property).

```
NSString *NSSpeechStatusOutputBusy
NSString *NSSpeechStatusOutputPaused
NSString *NSSpeechStatusNumberOfCharactersLeft
NSString *NSSpeechStatusPhonemeCode
```

#### **Declared In**

NSSpeechSynthesizer.h

27 Constants

### **Synthesis Error**

These constants identify errors that may occur during speech synthesis (used with NSSpeechErrorProperty).

```
NSString *NSSpeechErrorCount
NSString *NSSpeechErrorOldestCode
NSString *NSSpeechErrorOldestCharacterOffset
NSString *NSSpeechErrorNewestCode
NSString *NSSpeechErrorNewestCharacterOffset
```

#### **Declared In**

NSSpeechSynthesizer.h

### **Synthesizer Information**

These constants identify synthesizer properties (used with NSSpeechSynthesizerInfoProperty).

```
NSString *NSSpeechSynthesizerInfoIdentifier NSString *NSSpeechSynthesizerInfoVersion
```

#### **Declared In**

NSSpeechSynthesizer.h

### Speech Command Delimiter

These constants identify speech-command delimiters in synthesized text (used with NSSpeechCommandDelimiterProperty).

```
NSString *NSSpeechCommandPrefix
NSString *NSSpeechCommandSuffix
```

#### **Declared In**

NSSpeechSynthesizer.h

### **Dictionary Properties**

These constants identify speech-dictionary properties (use with -addSpeechDictionary).

```
NSString *NSSpeechDictionaryLanguage
NSString *NSSpeechDictionaryModificationDate
NSString *NSSpeechDictionaryPronunciations
NSString *NSSpeechDictionaryAbreviations
NSString *NSSpeechDictionaryEntrySpelling
NSString *NSSpeechDictionaryEntryPhonemes
```

#### **Declared In**

NSSpeechSynthesizer.h

#### NSSpeechBoundary

These constants are used in stopping and pausing speech.

```
enum {
    NSSpeechImmediateBoundary = 0,
    NSSpeechWordBoundary,
    NSSpeechSentenceBoundary
};
typedef NSUInteger NSSpeechBoundary;
```

#### **Availability**

Available in Mac OS X v10.5 and later.

#### **Declared In**

NSSpeechSynthesizer.h

Constants 29

# **Document Revision History**

This table describes the changes to NSSpeechSynthesizer Class Reference.

| Date       | Notes                                                                                                  |
|------------|----------------------------------------------------------------------------------------------------|
| 2009-01-06 | Clarified how the speech rate is set when using initWithVoice:.                                        |
| 2007-07-23 | Updated for Mac OS X v10.5                                                                             |
| 2006-07-24 | Clarified role and usage of the NSVoiceldentifier constant. Added identifiers for the built-in voices. |
| 2006-05-23 | First publication of this content as a separate document.                                              |

#### **REVISION HISTORY**

**Document Revision History** 

## Index

| Α                                                                                                    | v10.5) 25                                                                                                    |  |
|----------------------------------------------------------------------------------------------------|----------------------------------------------------------------------------------------------------|--|
| addSpeechDictionary: instance method 12 attributesForVoice: class method 11 availableVoices class method 11                                                                                                    | NSVoiceLocaleIdentifier constant 25 NSVoiceName constant 24 NSVoiceSupportedCharacters constant 25                                                                                                    |  |
| С                                                                                                    | 0                                                                                                    |  |
| continueSpeaking instance method 12                                                                                                    | objectForProperty:error: instance method 14                                                                                                    |  |
| D                                                                                                    | <u>P</u>                                                                                                    |  |
| defaultVoice class method 11 delegate instance method 13 Dictionary Properties 28                                                                                                    | <pre>pauseSpeakingAtBoundary: instance method 14 phonemesFromText: instance method 15</pre>                                                                                                    |  |
|                                                                                                    | R                                                                                                    |  |
| <u>I</u>                                                                                                    | rate instance method 15                                                                                                    |  |
| <pre>initWithVoice: instance method 13 Input Modes 27 isAnyApplicationSpeaking class method 12</pre>                                                                                                    | S                                                                                                    |  |
| isSpeaking instance method 14                                                                                                    | <pre>setDelegate: instance method 16 setObject:forProperty:error: instance method 16 setRate: instance method 16</pre>                                                                                                    |  |
| N                                                                                                    | <pre>setUsesFeedbackWindow: instance method 17 setVoice: instance method 17</pre>                                                                                                    |  |
| NSSpeechBoundary data type 28 NSVoiceAge constant 24 NSVoiceDemoText constant 25 NSVoiceGender constant 25 NSVoiceGenderFemale constant 26 NSVoiceGenderMale constant 26 NSVoiceGenderNeuter constant 26 NSVoiceIdentifier constant 24 NSVoiceIndividuallySpokenCharacters constant 25 | setVolume: instance method 18  Speech Command Delimiter 28  Speech Status 27  Speech Synthesizer Property Keys 26  Speech Type 27  speechSynthesizer:didEncounterErrorAtIndex:     ofString:message: <nsobject> delegate method     21  speechSynthesizer:didEncounterSyncMessage:     <nsobject> delegate method 22</nsobject></nsobject> |  |

NSVoiceLanguage constant (Deprecated in Mac OS X

### U

usesFeedbackWindow instance method 20

#### V

Voice Attributes 24
Voice Genders 26
voice instance method 21
volume instance method 21